## Databases 101

Matthew J. Graham **CACR** 

Methods of Computational Science Caltech, 3 May 2011

*matthew graham*

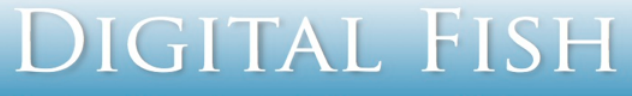

Center of Excellence in Genomic Science

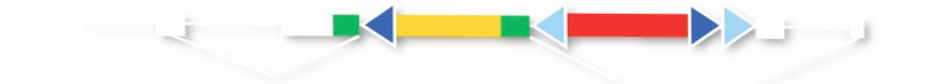

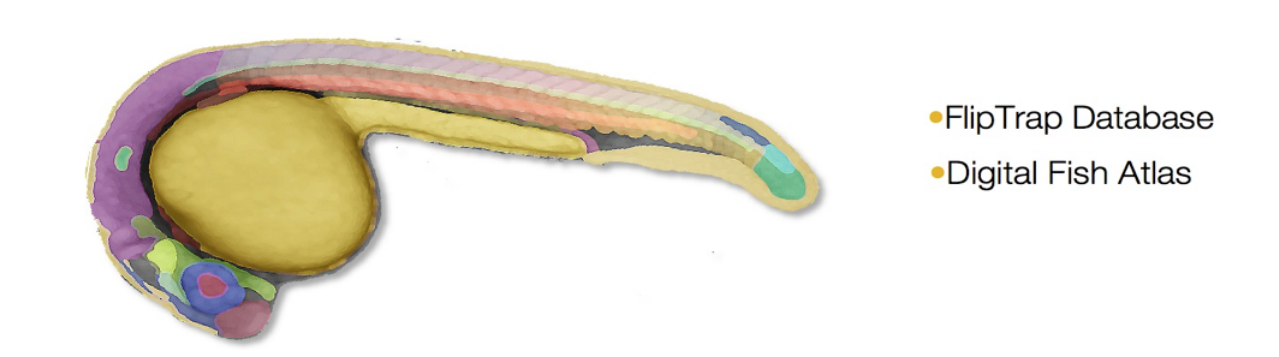

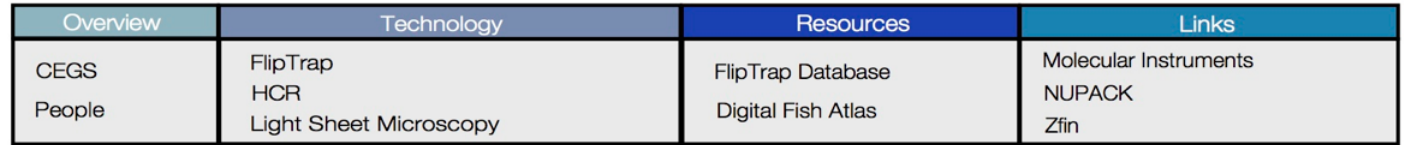

matthew graham\_

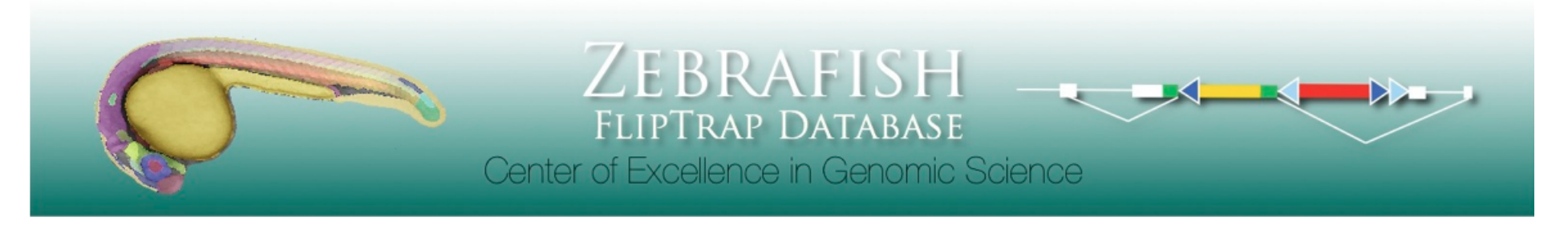

#### **BROWSE BY:**

- · Gene Name
- Anatomy/Region
- Stage
- · Allele
- · Multiple Parameters

matthew graham-

#### **Browse by anatomy/region**

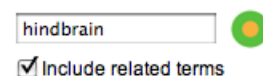

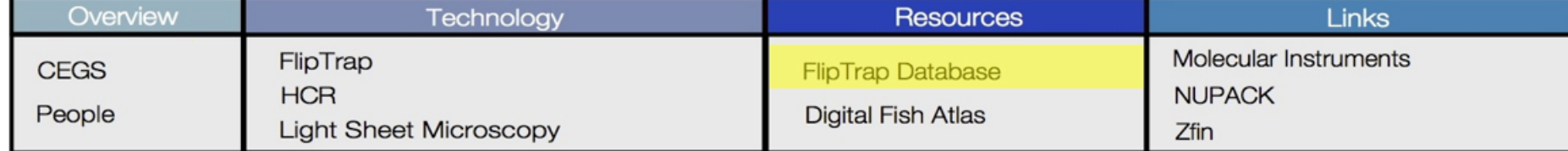

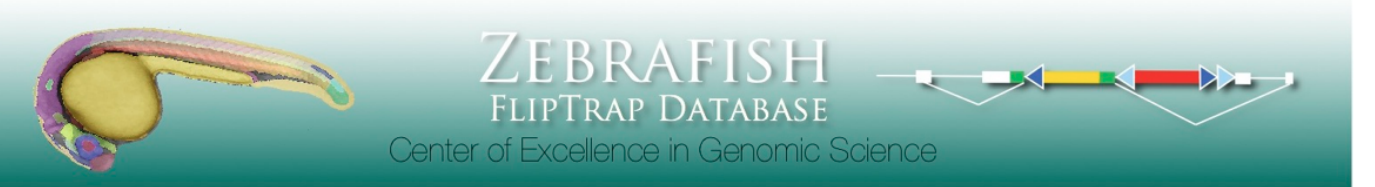

description

#### **BROWSE BY:**

48 ensembl genes

name

- Gene Name
- · Anatomy/Region
- · Stage
- · Allele
- · Multiple Parameters

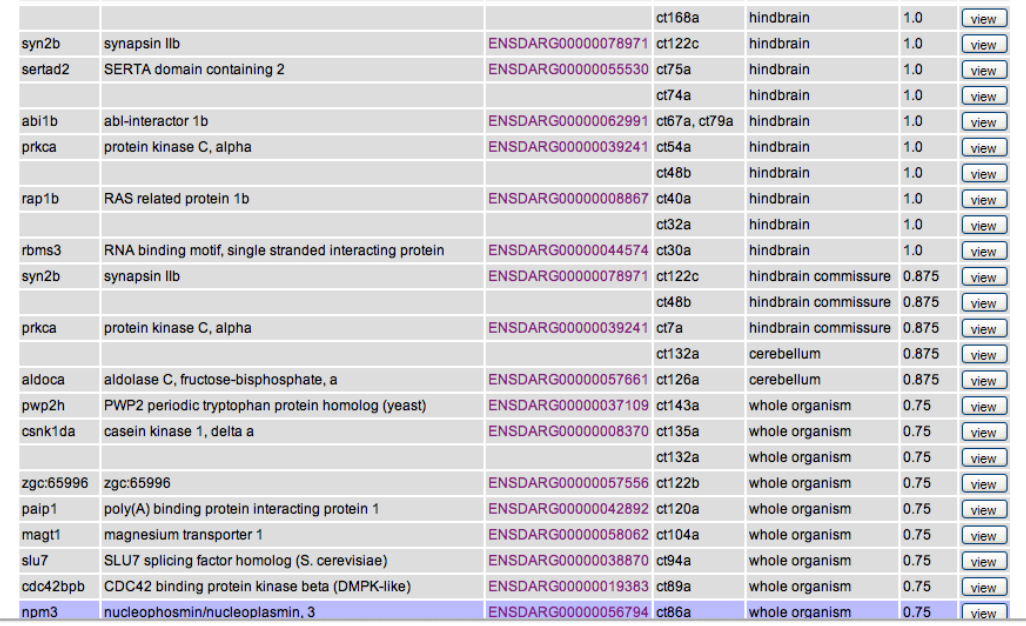

**Search criteria** 

anatomy: hindbrain and related terms

ensemblid alleles matched term score ▲

## matthew graham\_

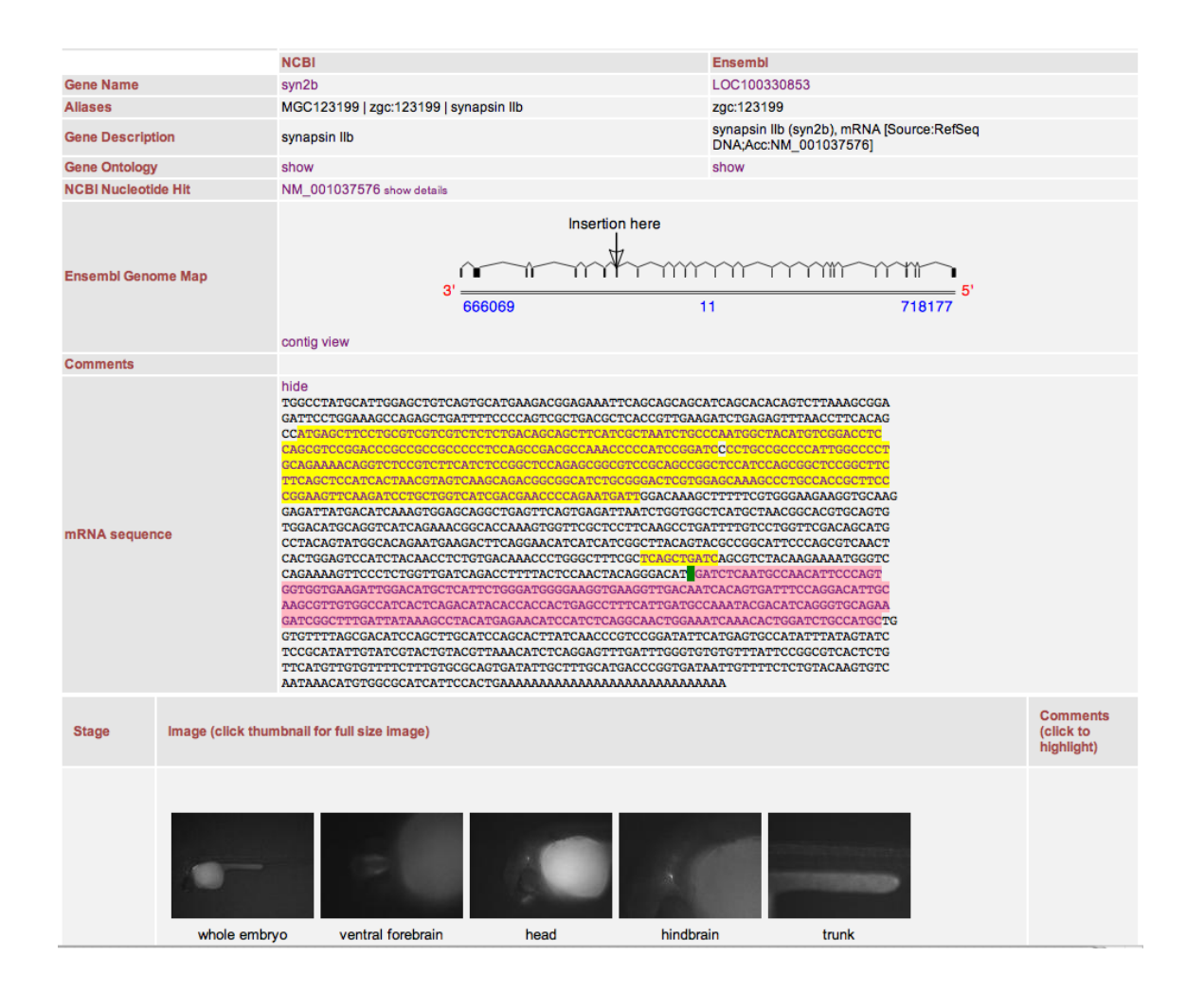

matthew graham.

# what is a database?

A structured collection of data residing on a computer system that can be easily accessed, managed and updated

Data is organised according to a database model

A Database Management System (DBMS) is a software package designed to store and manage databases

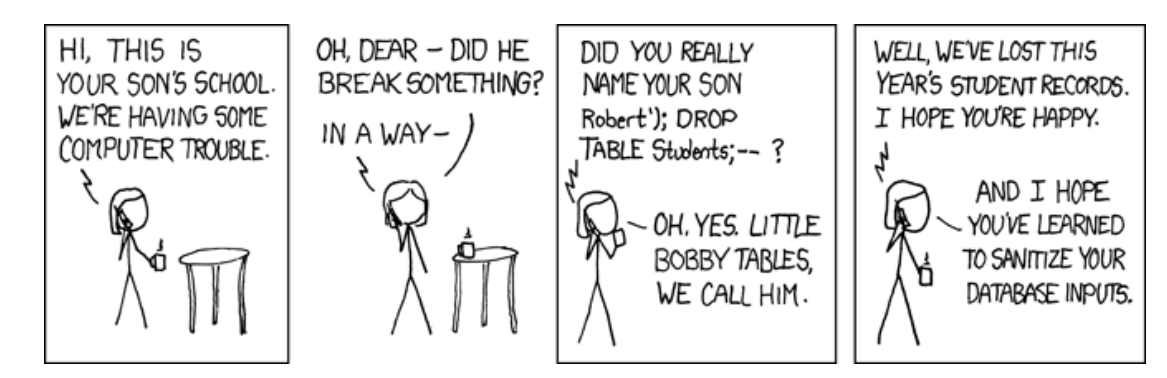

*matthew graham*

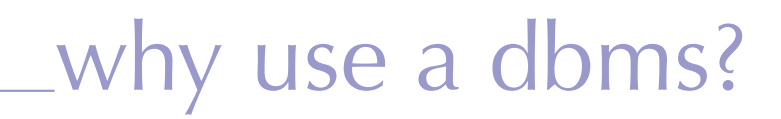

 $\parallel$  data independence

efficient and concurrent access

 $\blacksquare$  data integrity, security and safety

| uniform data administration

**reduced** application development time

data analysis tools

*matthew graham*

## scale of databases

**PUDBs** own the sweet spot of 1GB to 100TB" (Gray & Hey, 2006)

SQLite

MySQL, PostgreSQL

SQLServer, Oracle

*∗*Hive, HadoopDB

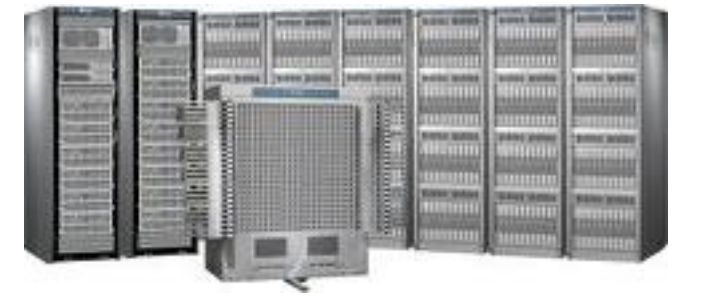

*matthew graham*

## data models

A collection of concepts describing how structured data is represented and accessed

**Within** a data model, the **schema** is a set of descriptions of a particular collection of data

The schema is stored in a **data dictionary** and can be represented in SQL, XML, RDF, etc.

In semantics a data model is equivalent to an ontology - "a formal, explicit specification of a shared conceptualisation"

*matthew graham*

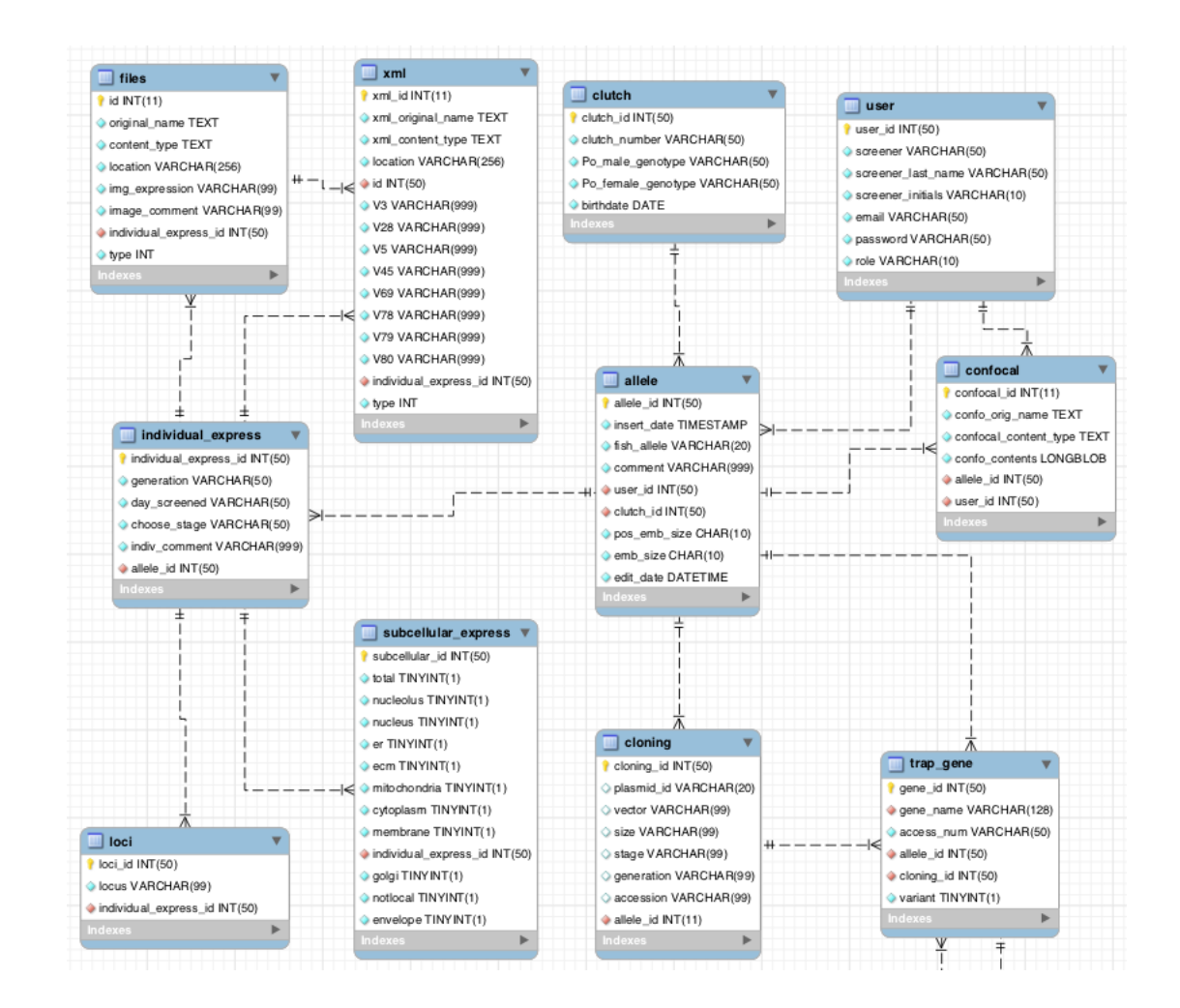

matthew graham-

# flat (file) model

Data files that contain records with no structural relationships

Additional information is required to interpret these files such as the file format properties

**Hollerith 1889 patent "Art of Compiling Statistics" describes** how every US resident can be represented by a string of 80 characters and numbers

**Examples: delimited-separated data, HTML table** 

*matthew graham*

# relational model

Data is organized as relations, attributes and domains

- A relation is a table with columns (attributes) and rows (tuples)
- The domain is the set of values that the attributes are allowed to take
- Within the relation, each row is unique, the column order is immaterial and each row contains a single value for each of its attributes

Proposed by E. F. Codd in 1969/70

*matthew graham*

## transactions

An atomic sequence of actions (read/write) in the database

**Each transaction has to be executed completely** and must leave the database in a consistent state

If the transaction fails or aborts midway, the database is "rolled back<sup>"</sup> to its initial consistent state

Example:

Authorise Paypal to pay \$100 for my eBay purchase:

- Debit my account \$100
- Credit the seller's account \$100

*matthew graham*

By definition, a database transaction must be:

**A**tomic: all or nothing

**Consistent:** no integrity constraints violated

**I**solated: does not interfere with any other transaction

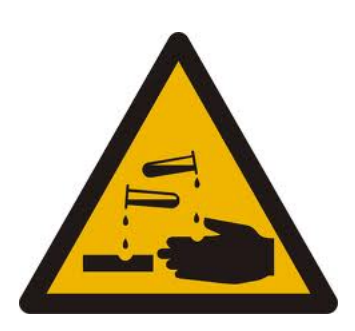

**D**urable: committed transaction effects persist

*matthew graham*

**DBMS** ensures that interleaved transactions coming from different clients do not cause inconsistencies in the data

It converts the concurrent transaction set into a new set that can be executed sequentially

Before reading/writing an object, each transaction waits for a **lock** on the object

Each transaction releases all its locks when finished

*matthew graham*

## locks

DMBS can set and hold multiple locks simultaneously on different levels of the physical data structure

Granularity: at a row level, page (a basic data block), extent (multiple array of pages) or even an entire table

Exclusive vs. shared

**Optimistic** vs. pessimistic

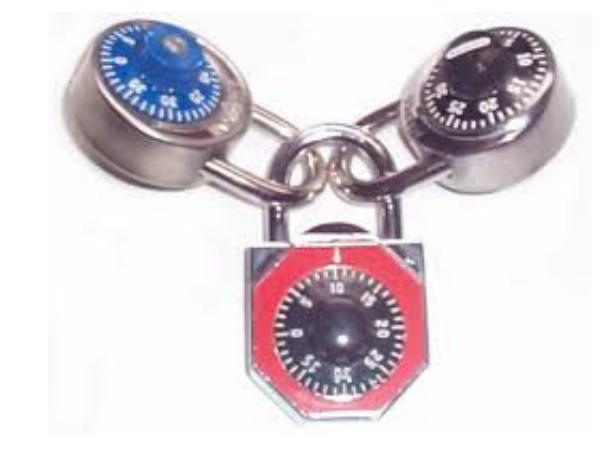

*matthew graham*

## logs

**Ensures atomicity of transactions** 

Recovering after a crash, effects of partially executed transactions are undone using the log

Log record:

- -- Header (transaction ID, timestamp, ...)
- **--** Item ID
- **--** Type
- **--** Old and new value

*matthew graham*

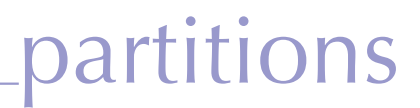

Horizontal: different rows in different tables

Vertical: different columns in different tables (normalisation)

Range: rows where values in a particular column are inside a certain range

List: rows where values in a particular column match a list of values

 $\blacksquare$  Hash: rows where a hash function returns a particular value

*matthew graham*

# structured query language

Appeared in 1974 from IBM

First standard published in 1986; most recent in 2008

SQL92 is taken to be default standard

Different flavours:

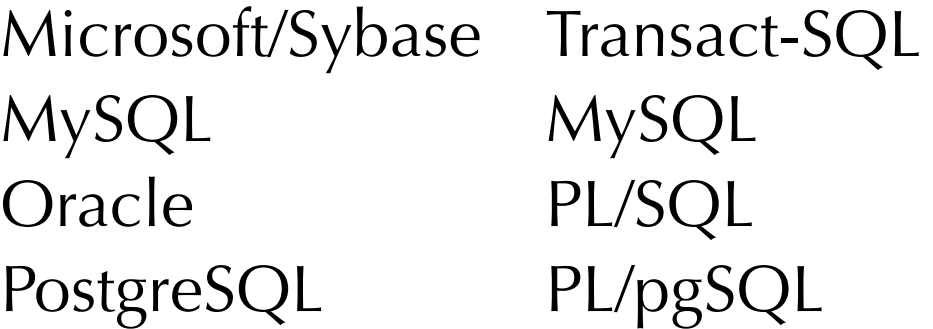

*matthew graham*

#### create

CREATE DATABASE *databaseName*

CREATE TABLE *tableName* (name1 type1, name2 type2, ...)

CREATE TABLE star (name varchar(20), ra float, dec float, vmag float)

Data types:

- boolean, bit, tinyint, smallint, int, bigint;
- real/float, double, decimal;
- char, varchar, text, binary, blob, longblob;
- date, time, datetime, timestamp

CREATE TABLE star (name varchar(20) not null, ra float default 0, ...)

*matthew graham*

keys

CREATE TABLE star (name varchar(20), ra float, dec float, vmag float, CONSTRAINT PRIMARY KEY (name))

### $\blacksquare$  A primary key is a unique identifier for a row and is automatically not null

CREATE TABLE star (name varchar(20), ..., stellarType varchar(8), CONSTRAINT stellarType\_fk FOREIGN KEY (stellarType) REFERENCES stellarTypes(id))

 $\blacksquare$  A foreign key is a referential constraint between two tables identifying a column in one table that refers to a column in another table.

*matthew graham*

### insert

INSERT INTO *tableName* VALUES(val1, val2, . . . ) INSERT INTO star VALUES('Sirius' , 101.287, -16.716, -1.47) INSERT INTO star(name, vmag) VALUES('Canopus' , -0.72) INSERT INTO star SELECT ...

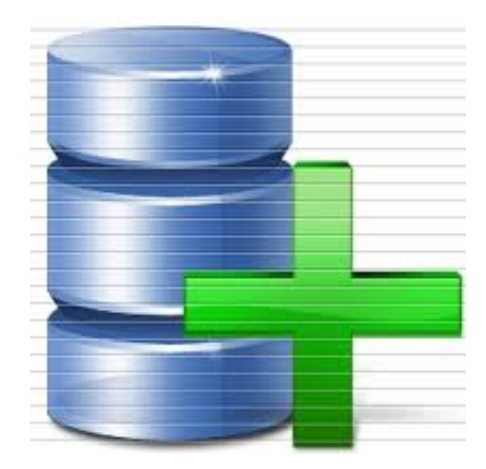

*matthew graham*

## delete

DELETE FROM *tableName* WHERE *condition* TRUNCATE TABLE *tableName* DROP TABLE *tableName*

DELETE FROM star WHERE name = 'Canopus'

DELETE FROM star WHERE name LIKE 'C\_n%'

DELETE FROM star WHERE vmag  $> 0$  OR dec  $< 0$ 

DELETE FROM star WHERE vmag BETWEEN 0 and 5

*matthew graham*

## update

#### UPDATE *tableName* SET *columnName* = val1 WHERE *condition*

UPDATE star SET vmag =  $\nu$ mag + 0.5

UPDATE star SET vmag = -1.47 WHERE name LIKE 'Sirius'

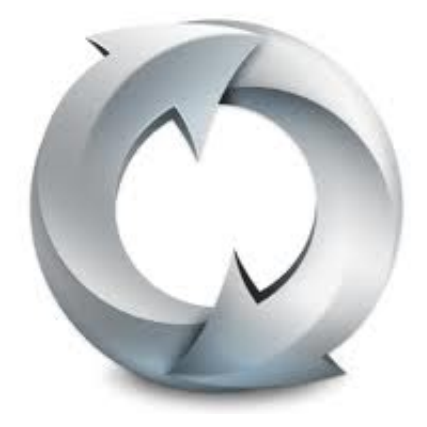

*matthew graham*

## select

#### SELECT *selectionList* FROM *tableList* WHERE *condition* ORDER BY *criteria*

SELECT name, constellation FROM star WHERE dec > 0 ORDER by vmag

SELECT \* FROM star WHERE ra BETWEEN 0 AND 90

SELECT DISTINCT constellation FROM star

SELECT name FROM star LIMIT 5 ORDER BY vmag

*matthew graham*

## joins

#### Inner join: combining related rows

SELECT \* FROM star s INNER JOIN stellarTypes t ON s.stellarType = t.id

SELECT \* FROM star s, stellarTypes t WHERE s.stellarType = t.id

#### | Outer join: each row does not need a matching row

SELECT \* from star s LEFT OUTER JOIN stellarTypes t ON s.stellarType = t.id

SELECT \* from star s RIGHT OUTER JOIN stellarTypes t ON s.stellarType = t.id

SELECT \* from star s FULL OUTER JOIN stellarTypes t ON s.stellarType = t.id

*matthew graham*

## aggregate functions

#### COUNT, AVG, MIN, MAX, SUM

SELECT COUNT(\*) FROM star

SELECT AVG(vmag) FROM star

SELECT stellarType, MIN(vmag), MAX(vmag) FROM star GROUP BY stellarType

SELECT stellarType, AVG(vmag), COUNT(id) FROM star GROUP BY stellarType HAVING vmag > 14

*matthew graham*

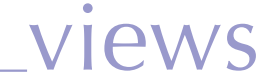

**CREATE VIEW viewName AS...** 

CREATE VIEW region1View AS SFIFCT \* FROM star WHERE ra BETWEEN 150 AND 170 AND dec BETWEEN -10 AND 10

SELECT id FROM region1View WHERE vmag < 10

CREATE VIEW region2View AS SELECT \* FROM star s, stellarTypes t WHERE s.stellarType = t.id AND ra BETWEEN 150 AND 170 AND dec BETWEEN -10 AND 10

SELECT id FROM regionView2 WHERE vmag < 10 and stellarType LIKE 'A%'

matthew graham-

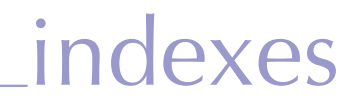

CREATE INDEX *indexName* ON *tableName*(*columns*)

CREATE INDEX vmagIndex ON star(vmag)

 $\blacksquare$  A clustered index is one in which the ordering of data entries is the same as the ordering of data records

**Only one clustered index per table but multiple unclustered** indexes

Typically implemented as  $B+$  trees but alternate types such as bitmap index for high frequency repeated data

*matthew graham*

DECLARE *cursorName* CURSOR FOR SELECT ... OPEN *cursorName* FETCH *cursorName* INTO ... CLOSE *cursorName*

 $\parallel$  A cursor is a control structure for successive traversal of records in a result set

Slowest way of accessing data

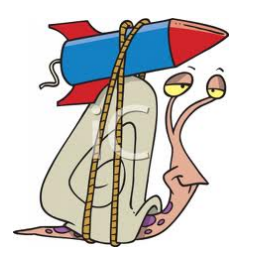

*matthew graham*

## cursors example

 $\parallel$  For each row in the result set, update the relevant stellar model

DECLARE @name varchar(20) DECLARE @mag float DECLARE starCursor CURSOR FOR SELECT name, AVG(vmag) FROM star GROUP BY stellarType OPEN starCursor FETCH starCursor INTO @name, @mag EXEC updateStellarModel @name, @mag / CALL updateStellarModel(@name, @mag) CLOSE starCursor

*matthew graham*

## triggers

CREATE TRIGGER *triggerName* ON *tableName* ...

A trigger is procedural code that is automatically executed in response to certain events on a particular table:

- *•* INSERT
- *•* UPDATE
- *•* DELETE

```
CREATE TRIGGER starTrigger ON star FOR UPDATE AS
    TF @@ROWCOUNT = 0 RFTURN
    IF UPDATE (vmag) EXEC refreshModels
```
GO

*matthew graham*

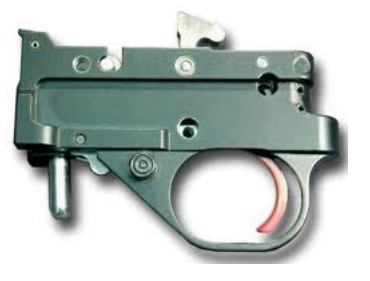

## stored procedures

#### CREATE PROCEDURE *procedureName* @param1 type, ... AS ...

CREATE PROCEDURE findNearestNeighbour @starName varchar(20) AS BEGIN

```
DECLARE @ra, @dec float
    DECLARE @name varchar(20)
    SELECT @ra = ra, @dec = dec FROM star WHERE name LIKE @starName
    SELECT name FROM getNearestNeighbour(@ra, @dec)
END
```
EXEC findNearestNeighbour 'Sirius'

*matthew graham*

## normalisation

First normal form: no repeating elements or groups of elements table has a unique key (and no nullable columns)

Second normal form: no columns dependent on only part of the key

Star Name | Constellation | Area

Third normal form: no columns dependent on other non-key columns

Star Name | Magnitude | Flux

*matthew graham*

## programming

#### Java

```
import java.sql.*
...
String dbURL = "jdbc:mysql://127.0.0.1:1234/test";
Connection conn = DriverManager.getConnection(dbUrl, "mjg", "mjg");
Statement stmt = conn.createStatement();
ResultSet res = stmt.executeQuery("SELECT * FROM star");
...
conn.close();
```
*matthew graham*

## programming

## Python:

```
import MySQLdb
Con = MySQLdb.connect(host="127.0.0.1", port=1234, user="mjg",
    passwd="mjg", db="test")
Cursor = Con.cursor()
sql = "SELECT * FROM star"
Cursor.execute(sql)
Results = Cursor.fetchall()
...
Con.close()
```
*matthew graham*